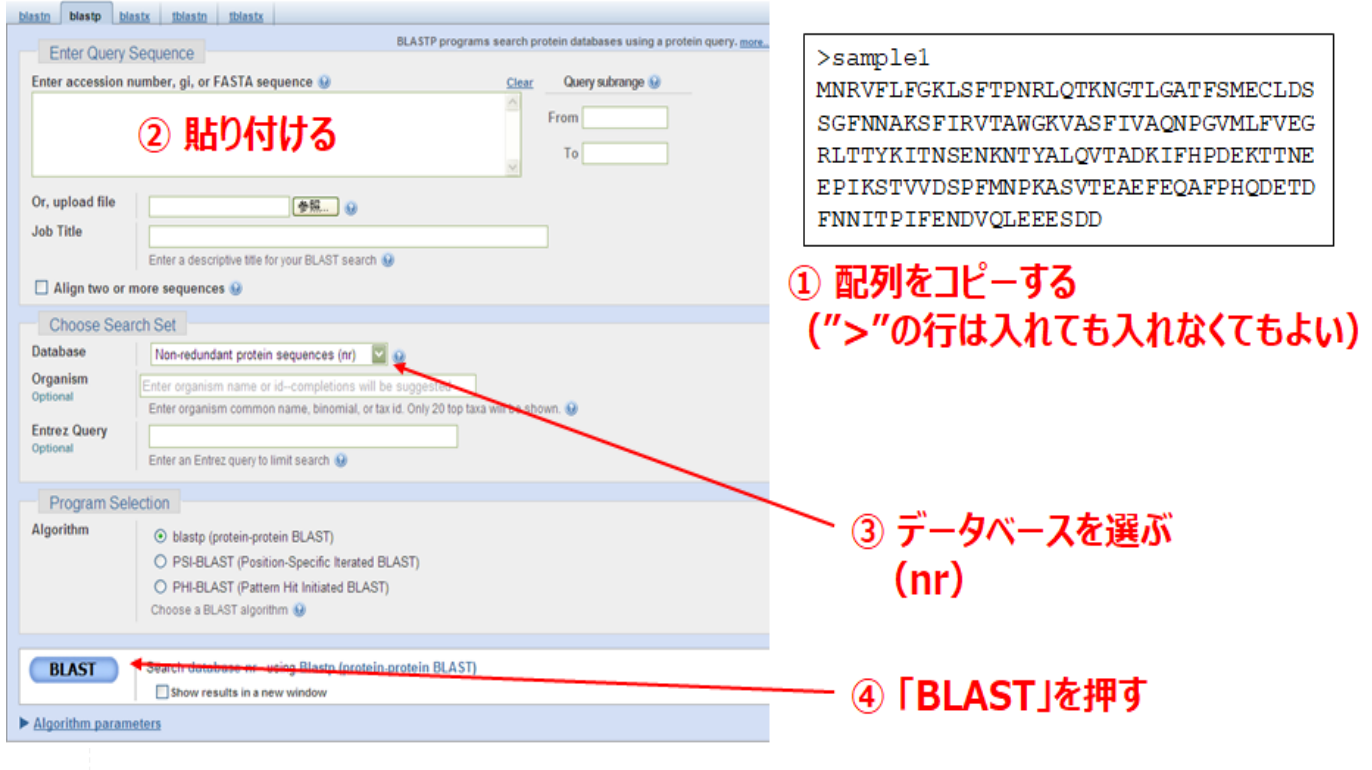

図**3.5** クエリ配列の入力画面